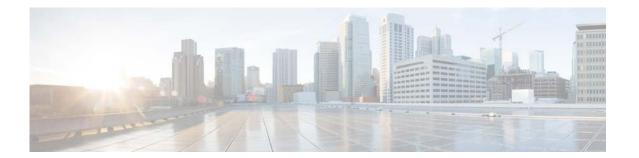

### **Preface**

This document describes the Cisco Nexus Cloud Services Platform and how to configure its software to create and manage virtual service blades.

This preface provides information about the Cisco Nexus Cloud Services Platform Software Configuration Guide, Release 4.2(1)SP1(6.1), in the following sections:

- Audience, page 5
- Recommended Reading, page 5
- Organization, page 6
- Document Conventions, page 6
- Obtaining Documentation and Submitting a Service Request, page 7

### **Audience**

This document is for network administrators with knowledge of the Cisco Nexus 1000V and experience in the installation, upgrade, and management of Cisco Nexus 1000V VSMs.

## **Prerequisite**

Before using the procedures in this document to configure your Cisco Nexus Cloud Services Platform software, you must have already installed the Cisco Nexus Cloud Services Platform. For detailed information, see the *Cisco Nexus Cloud Services Platform Hardware Installation Guide*.

For a list of the basic steps in the complete Cisco Nexus Cloud Services Platform installation, see the Cisco Nexus Cloud Services Platform Software Installation and Upgrade Guide, Release 4.2(1)SP1(6.1).

## **Recommended Reading**

Cisco recommends that you have read and are familiar with the following documentation:

- Cisco Nexus Cloud Services Platform Release Notes, Release 4.2(1)SP1(6.1)
- Cisco Nexus 1000V Software Installation and Upgrade Guide, Release 4.2(1)SV2(2.1)
- Cisco VN-Link: Virtualization-Aware Networking white paper

#### Send document comments to nexus1k-docfeedback@cisco.com.

## **Organization**

This document is organized as follows:

| Chapter and Title                                                         | Description                                                                                                    |
|---------------------------------------------------------------------------|----------------------------------------------------------------------------------------------------|
| Chapter 1, "Overview"                                                     | Provides an overview of virtual service blades.                                                                                                |
| Chapter 2, "Setting Up Remote Management"                                 | Describes how to recover an unreachable Cisco<br>Nexus Cloud Services Platform.                                                                |
| Chapter 3, "Configuring the Network Uplinks"                              | Describes how to modify the operational Cisco<br>Nexus Cloud Services Platform configuration.                                                  |
| Chapter 4, "Configuring Virtual Service Blades"                           | Describes how to create and configure virtual service blades.                                                                                  |
| Chapter 5, "Migrating a VSM"                                              | Describes how to move or migrate a virtual service to the Cisco Nexus Cloud Services Platform or from the Cisco Nexus Cloud Services Platform. |
| Chapter 6, "VSB Backup and Recovery"                                      | Describes how to back up and recover a VSB.                                                                                                    |
| Chapter 7, "Migrating a VSB to the Cisco Nexus 1110 Series"               | Describes how to migrate a VSB.                                                                                                    |
| Appendix A, "Cisco Nexus Cloud Services<br>Platform Configuration Limits" | Lists Cisco Nexus Cloud Services Platform configuration limits.                                                                                |

## **Document Conventions**

This document uses the following conventions:

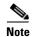

Means reader *take note*. Notes contain helpful suggestions or references to material not covered in the manual.

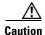

Means reader be careful. In this situation, you might do something that could result in equipment damage or loss of data.

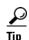

Means the following information will help you solve a problem.

#### Send document comments to nexus1k-docfeedback@cisco.com.

Command descriptions use these conventions:

| Convention    | Description                                                                                                    |
|---------------|----------------------------------------------------------------------------------------------------|
| boldface font | Commands and keywords are in boldface.                                                                                      |
| italic font   | Arguments for which you supply values are in italics.                                                                       |
| [ ]           | Elements in square brackets are optional.                                                                                   |
| [x y z]       | Optional alternative keywords are grouped in brackets and separated by vertical bars.                                       |
| string        | A nonquoted set of characters. Do not use quotation marks around the string or the string will include the quotation marks. |

#### Screen examples use these conventions:

| screen font          | Terminal sessions and information that the switch displays are in screen font.                           |
|----------------------|----------------------------------------------------------------------------------------------------|
| boldface screen font | Information that you must enter is in boldface screen font.                                              |
| italic screen font   | Arguments for which you supply values are in italic screen font.                                         |
| <>                   | Non-printing characters, such as passwords, are in angle brackets.                                       |
| []                   | Default responses to system prompts are in square brackets.                                              |
| !,#                  | An exclamation point (!) or number sign (#) at the beginning of a line of code indicates a comment line. |

# **Obtaining Documentation and Submitting a Service Request**

For information on obtaining documentation, submitting a service request, and gathering additional information, see the monthly *What's New in Cisco Product Documentation*, which also lists all new and revised Cisco technical documentation, at:

http://www.cisco.com/en/US/docs/general/whatsnew/whatsnew.html

Subscribe to the *What's New in Cisco Product Documentation* as a Really Simple Syndication (RSS) feed and set content to be delivered directly to your desktop using a reader application. The RSS feeds are a free service and Cisco currently supports RSS Version 2.0.

Send document comments to nexus1k-docfeedback@cisco.com.